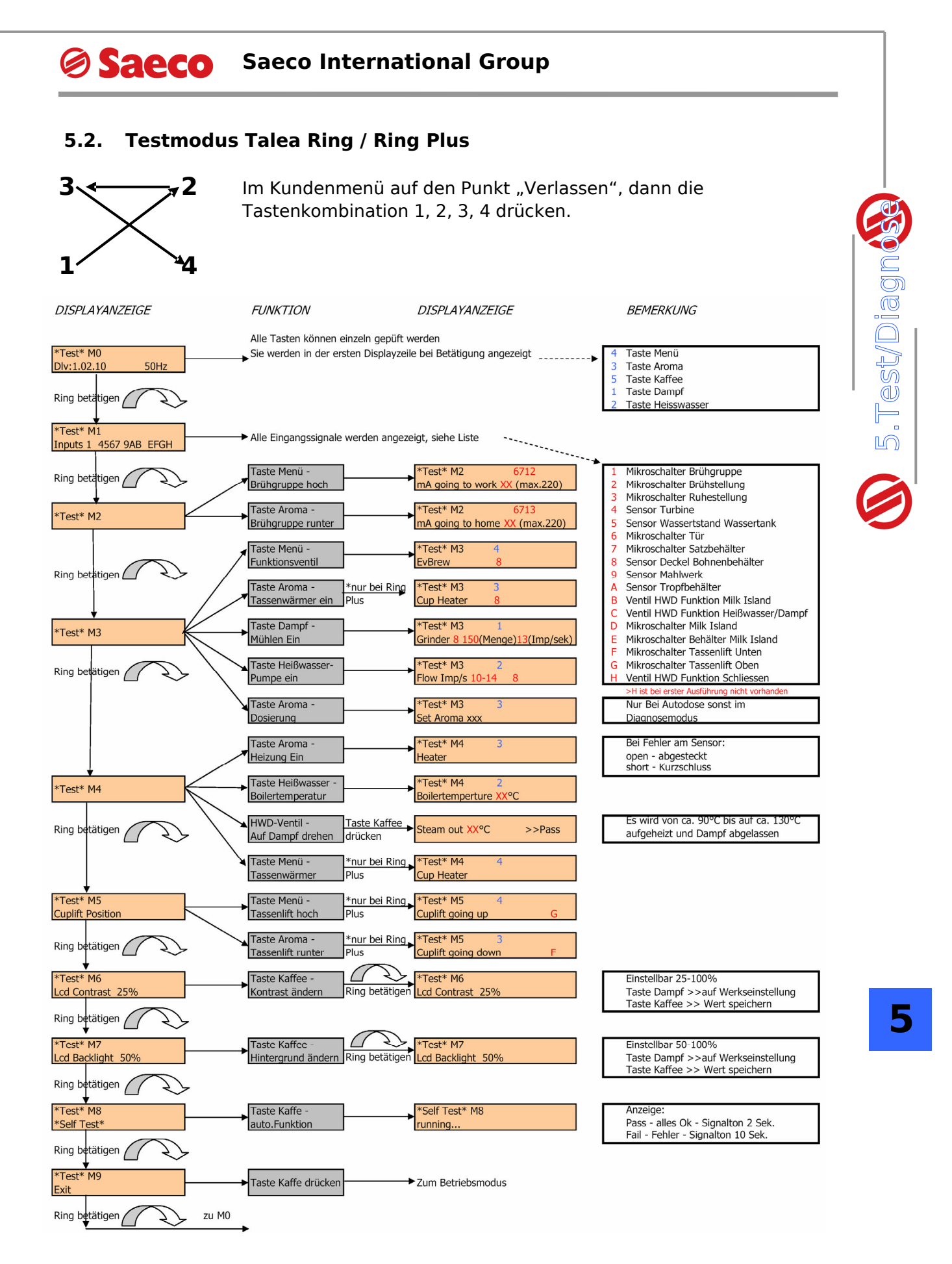

**>> Testmenü kann bei Talea Ring auf Grund des 16 Zeichen Displays leicht abweichen**